# **Plickers: Quiz interaktiv, aber ohne Smartphone**

Plickers ist ein Tool, mit dem man Abfragen, Tests und Quizze erzeugen kann, an denen Schüler auch ohne Smartphone teilnehmen können. Dies wird mit einem personalisierten QR-Code erreicht.

## **:():Start**

- Registrierung auf der www.plickers.com
- Anlegen der Klasse oder Gruppe (Um der DSGVO gerecht zu werden, sollte man bei der Zuordnung der QR-Codes Pseudonyme verwenden.)
- pro S\*S wird eine Karte mit QR-Code zugeordnet
- Karten ausdrucken (evtl. matt laminieren; können auch kostenpflichtet bestellt werden)

## **Schritte**

- 1. Fragen/Test/Quizz erstellen (Ähnlich dem Spiel: Wer wird Millionär oder Richtig-Falsch-Fragen)
- 2. Karten an S\*S austeilen
- 3. Spiel starten und die Antwortkarten (A,B,C,D - richtige Antwort muss nach oben zeigen) einscannen.
- 4. Ergebnisse werden sofort angezeigt, können ausgewertet und besprochen werden
- 5. Statistiken werden auf L\*L-Account gespeichert

**Was benötige ich?** PC mit Beamer oder Interactive **Whiteboard** kostenlose Plickers-App (ios, Android) QR-Karten für Schüler+innen

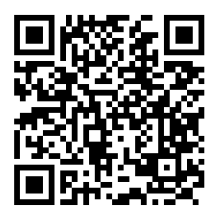

Hier ein Beispiel einer Lehrerin, die den Einsatz des Tools im Unterricht beschreibt und auf Vor- und Nachteile von Plickers eingeht.

Link zur Anmeldung/Registrierung

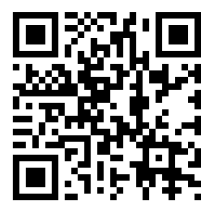

#### fächerverbindend